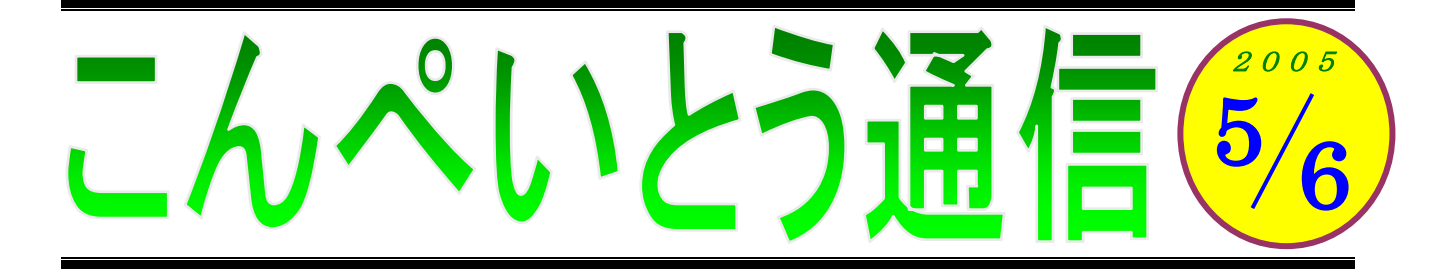

今回は、諸般の事情より 5 月と 6 月の合併号とさせていただきます。

「諸般の事情」というのは、あちらこちらで見かける言葉ですが、なかなか便利なフレーズですね。 ワープロの整った文字で「諸」「般」「の」「事」「情」と打ってあると、たいそうな事情があるような 感じがしてしまうから不思議です。

「そんなこと言ってセンセー、サボってたんじゃないの」と鋭い指摘をされたアナタ、あまり深く 追及しないでくださいね。

「ツイキュウ」という言葉も、変換すると「追求」「追及」「追究」と、いろいろ出てきます。それ ぞれ意味が違うので、使い方に注意しなければなりません。最近の日本語入力システムは、間違いや すい漢字の意味や用例まで表示されますので、だいぶ便利になりました。

ついでに文章まで考えてくれれば楽なのに・・・。そんなアナタには「直子の代筆」というソフトは いかがでしょう。質問に答えていくだけで、自動的に手紙が書けてしまいます。いろいろなシチュエ ーションが用意されていますよ。中には「浮気を反省して妻に送る誓約書」なんていうのもありまし た。これは <del>便利そうですね</del> 使い道がありませんね。インターネット版もありますよ。

それも面倒であれば、秘書かお手伝いさんを雇ってパソコンを打ってもらうというのはどうでしょ う。でも、そんなお金も僕にはないし、来月からはまた、真面目にパソコンに向かうことにします。

## 教室からのお知らせ

## インターネットのテキストについて

当教室では、インターネットの授業については、市販のテキストを使用しています。これまでは FOM 出版の「よくわかる インターネット&Eメール」というテキストを使ってきました。

これは、内容的に WEB ページを見たりメールを楽しむには十分であり、ボリュームも程よく、 初めてインターネットを楽しむ方には適していると思います。

その一方で、インターネットを使いこなしたいと考えている方にとっては、少々物足りない面が ありました。

そこで、もう少し高度な使いこなしを希望される方のために、インターネットのテキストをもう 一冊加えることにしました。

インターネット初歩・・・FOM 出版「よくわかる インターネット&Eメール」 インターネット標準・・・アスキー「Z 式マスター インターネット&電子メール」

という感じになります。

どちらのテキストを使用するかは、始める前にご相談して決めたいと思います。もちろん、これ までにインターネットを学ばれた方でも、より深く、あるいは最新の内容を学びたいという方は、 もう一度チャレンジしてみてください。

テキストのサンプルは教室にありますので、ご覧になりたい方はおっしゃってくださいね。

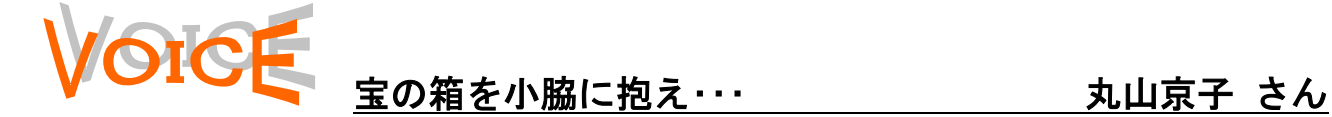

先生はきっとストレスの固まりに違いない・・・。 なぜかと言うと、私みたいに「努力はしない」「わ からなくなると登校拒否!」「ちょっとほめると 木に登る」・・・こんなダメな生徒がいるから。

初心は、パソコンをものにするにはまだ遅くな い!やる気になれば何でも出来る!!と意気込 んで始めたのがいつの頃だったか・・・。現実は そう甘くはない。「このコードは要るの?」から 始まって、このコンセント、抜いても大丈夫?」 ただひたすらパニック。教えられてもすぐ忘れる。 そんな私を、いつも笑顔で「どうしました?」と 丁寧に教えてくれる。坂巻先生は神様なのか も・・・。

パソコン用のかばんまで新調した私を見て、「バ リバリのキャリアウーマンみたいですね」とほめ てくれました。すぐ、やる気になる私。

夢は人の心を打つ文章を作り、絵を入れたり、 山になっている書類の整理。またはデジカメの写 真編集、料理のレシピ・・・。パソコンが宝の箱 になるのは、いつのことかしら?

こんな私ですが、この頃パソコンに向かうのが 楽しくなってきました。よーし、夢に向かってま っしぐら!頑張りまーす!!

追伸

先生「丸山さんの作品を貼れるように、教室の 壁はいつでも空けておきますよ」

最近、新しいパソコンを買いました。先生は、

<sup>私</sup> 「すぐで~す♥」

丸山さんの文章には笑ってしまいました。読んでいると、まるで丸山さんが目の前にいるように、その姿がありあ りと浮かんでくるからです。「バリバリのキャリアウーマンみたい」から「みたい」が取れるのは、そう遠くはあり ませんよ。それにしても、神様って・・・? 貧乏神?・・・なるほど、確かに・・・(爆) 

## 知識の泉~パソコン豆知識

RSS・・・インターネットのニュースサイトなどの見出し情報のこと。 RSS リーダーというソフトでニュースの見出しを一覧表示 することが出来る。

みなさんはインターネットでいろいろなサイト(WEB ペー ジ)の情報をチェックされていると思います。サイトの情報 は頻繁に更新されますので、最新の記事を読むためには、定 期的にそのページを見に行かなければなりません。

最近では、RSS に対応したサイトが増えてきました。RSS とはページのタイトルや URL などをまとめるために決めら れた形式のことです。サイトの運営者が、記事の更新情報を RSS 形式でまとめて配信することで、私たちは RSS リーダー を使って呼び出すことができるわけです。

RSS リーダーを起動すると、登録したサイトの記事の一覧 が表示されます。その中で見たい記事の見出しをクリックす ると、記事の内容が表示されます。当然のことながら、RSS に対応していないサイトでは利用できません。

代表的なサイトとしては、朝日新聞社の「asahi.com」や日 経 BP 社の「IT Pro」などがあります。

RSS リーダーには無料のものと有料のものとがあります。

● 劇のニュース 〈インターネットで〉

先月 7 日、英国南東部海岸のシアネ スで、ブランドの黒いスーツを着てず ぶぬれになっている金髪男性が保護 された。20 代か 30 代とみられる男性 はおびえた様子で一言もしゃべらず、 病院に収容された。

しかし、紙を渡されるとグランドピアノ の詳細な絵を描き、ピアノの前に連れ ていくと、チャイコフスキーの「白鳥の 湖」からビートルズの「アクロス・ザ・ユ ニバース」まで、長時間にわたって見 事に弾きこなしたという。

(読売新聞 5 月 19 日)

 それが私だったら、いきなりマウスと かをカチカチやりだすんでしょうか?

今さらですが、ゴールデンウィークは いかがでしたか?休み明けに教室に見 えた殆どの生徒さんは「記憶喪失」に なっていましたよ。よほど楽しいお休 みだったようで何よりです。(^^; (坂)